## 指導と評価の年間計画(ビジネスワード)

岐阜県立土岐紅陵高等学校

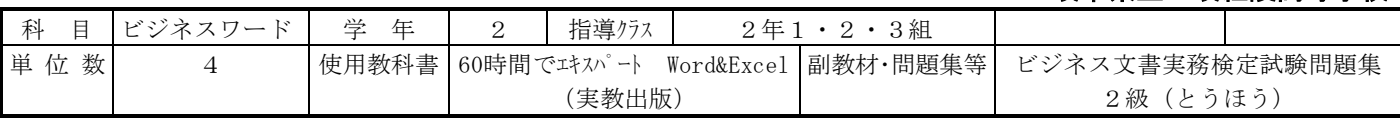

## 1.科目の目標

広報活動に必要な文書に関する知識と技術を習得させ、各種メディアで作成した情報を統合させることの重要性について理解さ せるとともに、ビジネスの諸活動において情報を効果的に発信する能力と態度を育てる。(基礎力を備えるための入力練習を常 に行う)

## 2.評価の観点の趣旨

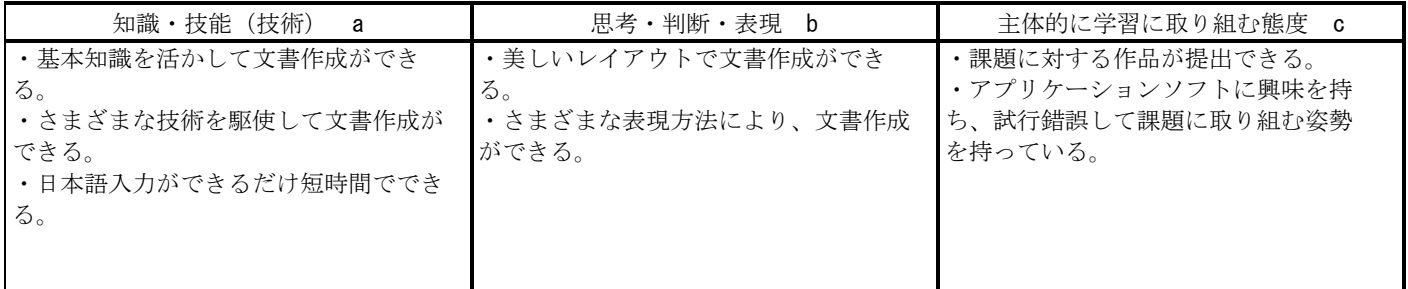

## 3.指導及び評価計画

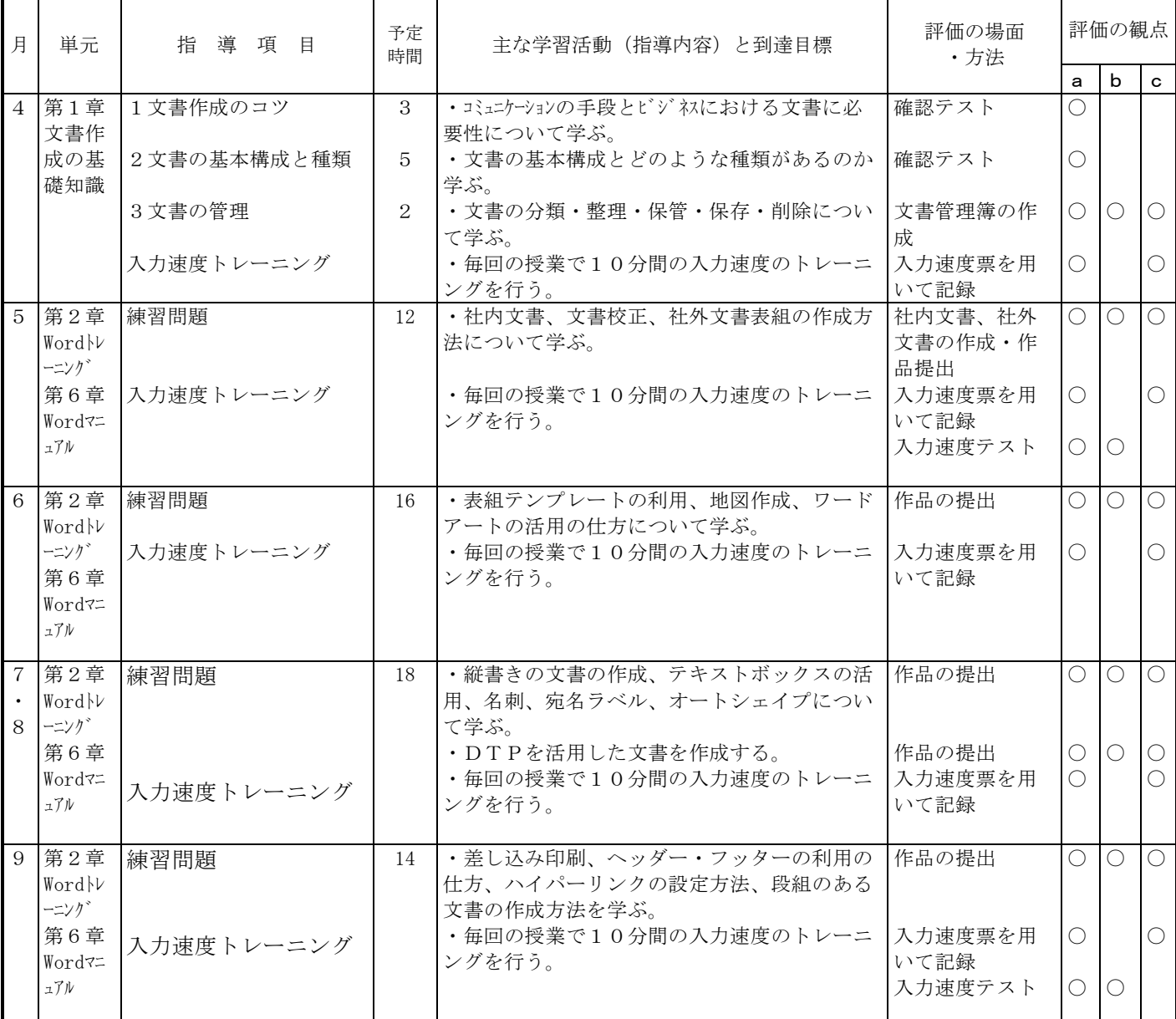

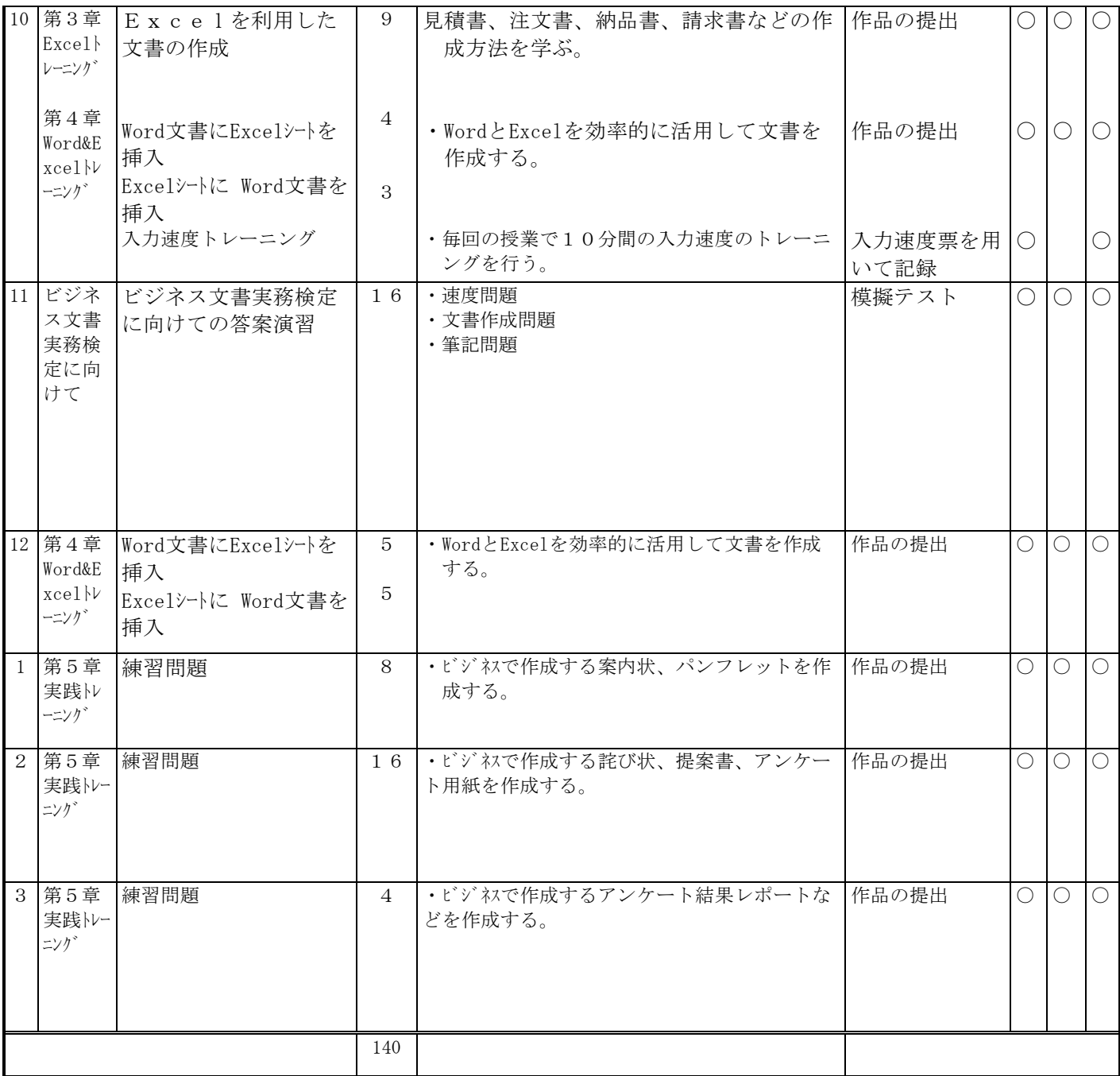